# **Multiple Vergleiche & Effekte mehrerer Kontraste**

Lena J. Tiedemann

5. September 2018

SPM 2018 – 21. Kurs zur funktionellen Bildgebung

# **Überblick**

### **Beurteilung der statistischen Karten**

- Einzeltest vs. Multiple Tests
- Multiple Tests und Bonferroni-Korrektur
- Bonferroni-Korrektur und fMRT
- Korrektur in SPM: FWE & FDR
- Small Volume Correction

### **Effekte mehrerer Kontraste**

- 1. Inklusive Maskierung
- 2. Exklusive Maskierung
- 3. Konjunktion

## **Einzeltest vs. Multiple Tests**

### **Einzeltest**

**Ein** statistischer Wert, der die Stärke des Effekts beschreibt (T, Z, F, chi2)

**Eine** Nullhypothese, gegen die getestet wird

Es besteht **ein Mal** die Möglichkeit, die Nullhypothese zu verwerfen

 $\rightarrow$  Bei einem Test würde man ein falsch positives Testergebnis mit einer Wahrscheinlichkeit von 0.05 (5%) erwarten

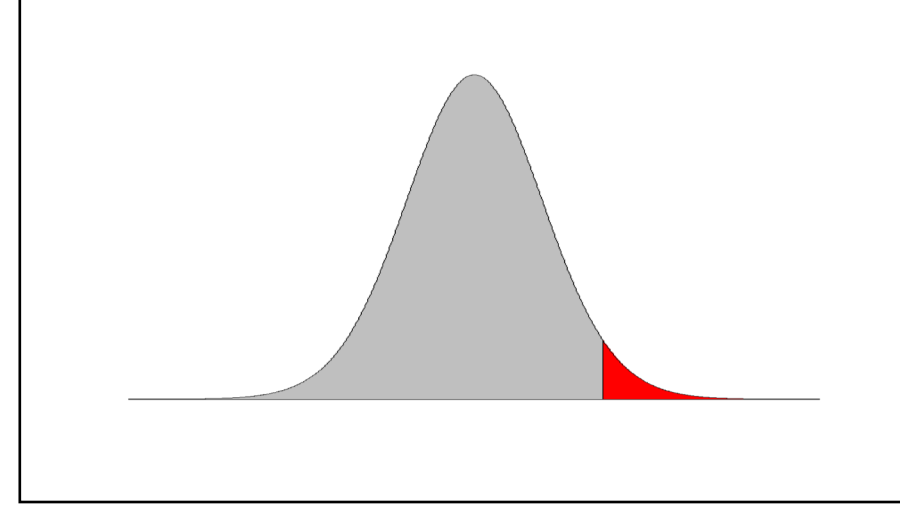

### Multiple Tests in fMRT

**Tausende** statistischer Werte, da Statistik in jedem Voxel einzeln berechnet wird

**Eine** Nullhypothese, gegen die getestet wird

Es besteht **mehrere tausend Mal** die Möglichkeit, die Nullhypothese zu verwerfen

 $\rightarrow$  Bei (64 x 64 x 40) 163,840 Voxel würde man 5% = 8192 falsch positive Testergebnisse erwarten

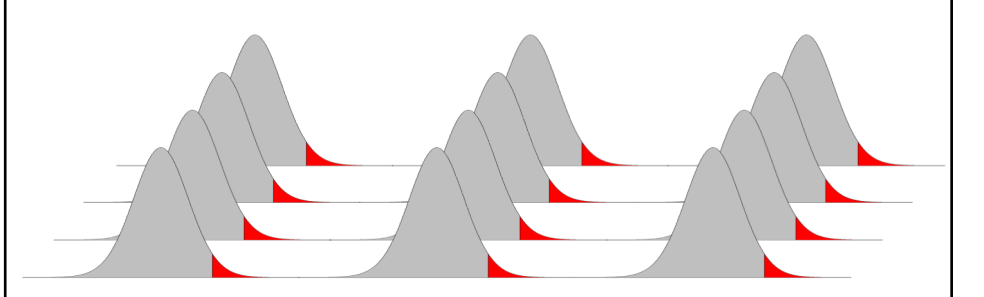

Ziel: Wahrscheinlichkeit, die Nullhypothese fälschlicherweise abzulehnen, soll 5% **bezogen auf das ganze Volumen** betragen.

## **Multiple Tests und Bonferroni-Korrektur**

Eine Irrtumswahrscheinlichkeit von *α* = 0.05 pro Einzeltest ist nicht ausreichend, um für die Familie aller Tests eine Irrtumswahrscheinlichkeit von *α* = 0.05 zu garantieren.

Um die Irrtumswahrscheinlichkeit für die Familie aller Tests auf  $\alpha$  = 0.05 festzulegen und unabhängig von der Anzahl **m** durchgeführter Tests zu machen, wird folgende Korrektur benötigt:

*α*' = *α* / **m**

Annahme: Unabhängigkeit der einzelnen Tests

**Bonferroni-Korrektur geeignet für fMRT?**

## **Bonferroni-Korrektur und fMRT**

fMRT Daten sind räumlich korreliert  $\rightarrow$  Abhängigkeitsstruktur

- 1. Räumliche Ausbreitung der Aktivierung
- 2. Nicht modellierte physiologische Einflüsse
- 3. Vorverarbeitung: Interpolation und Glättung
- ⇒ Anzahl unabhängiger Datenpunkte < Anzahl der Voxel

### $→$  **Bonferroni-Korrektur zu konservativ**

### **Bonferroni-Korrektur und fMRT**

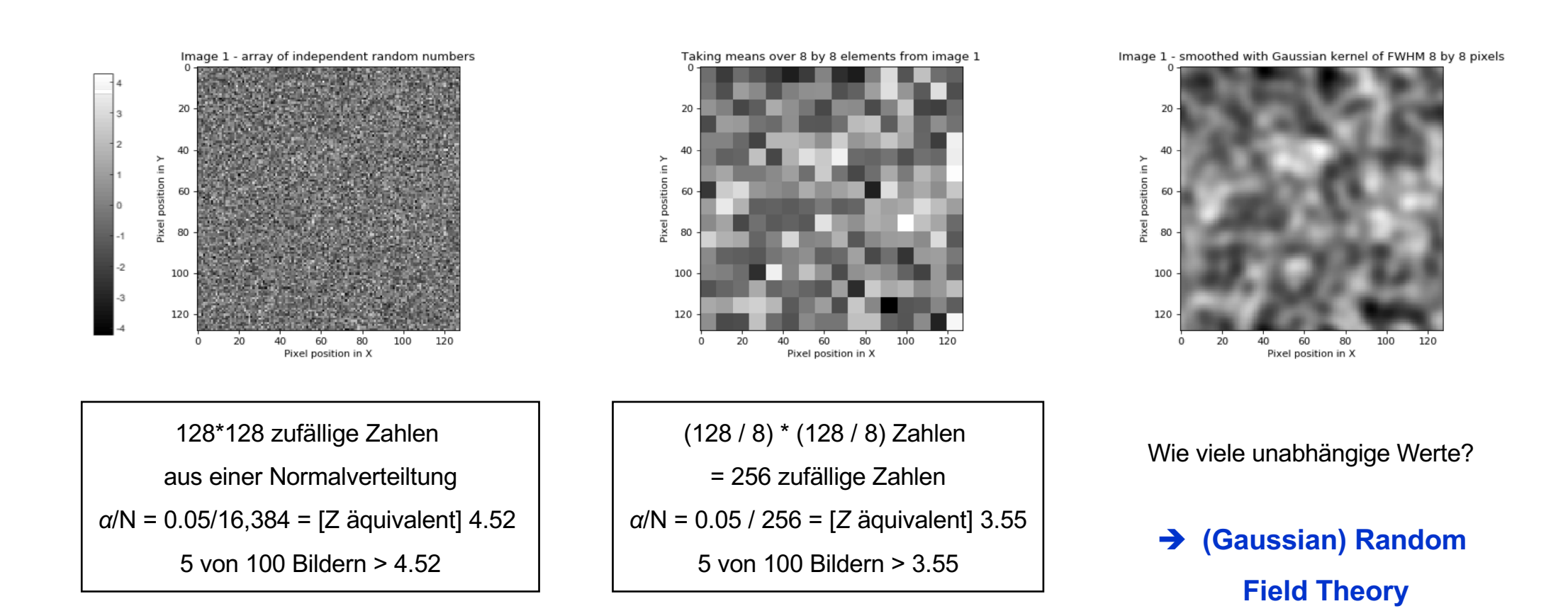

## **Theorie der Gaussian Random Fields (GRF)**

1. Bestimmen der resels (**res**olution **el**ement**s**) im Bild

=

resel: "virtuelles" Pixel/Voxel mit den Dimensionen FWHM<sub>x</sub> x FWHM<sub>Y</sub> (x FWHM<sub>z</sub>) resel count: abhängig von Anzahl der Pixel/Voxel und Glätte (FWHM)

Volumen

 $FWHM<sub>x</sub>$  x FWHMY x FWHMZ

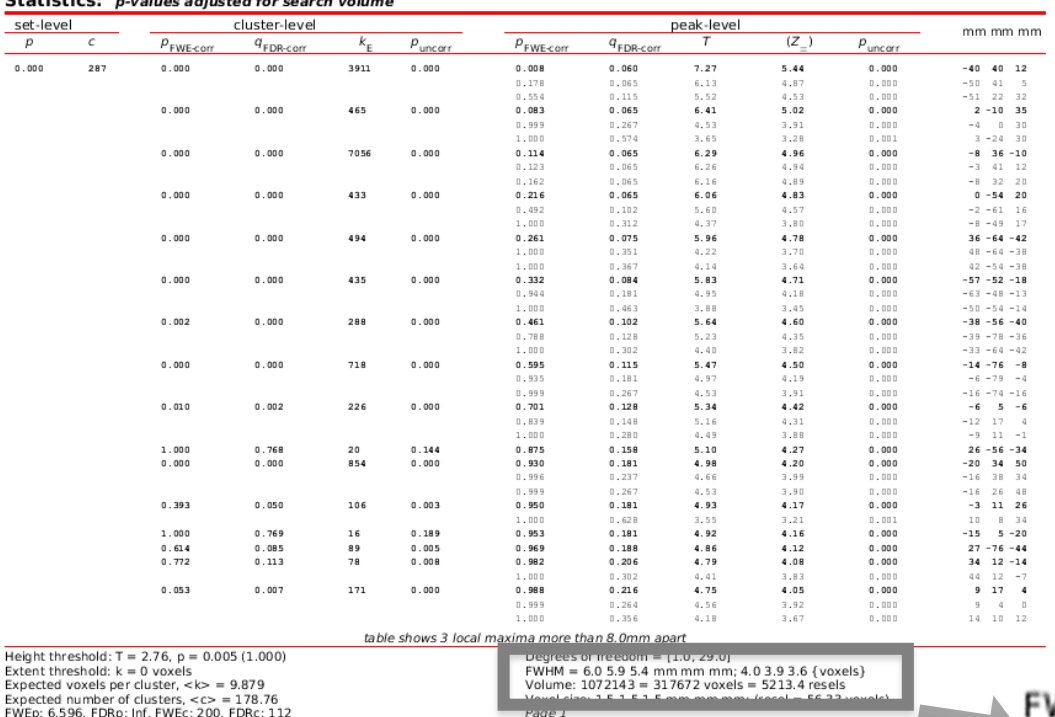

 $P$  is added and  $P$  is a set of  $P$  is a set of  $P$ 

### **≈** Anzahl der unabhängigen Beobachtungen

 $4 x 3.9 x 3.6$ 

317,672

 $\rightarrow$  spm\_resels\_vol % computes the number of resels in a volume

FWHM = 6.0 5.9 5.4 mm mm mm; 4.0 3.9 3.6 { voxels}<br>Volume: 1072143 = 317672 voxels = 5213.4 resels

## **Theorie der Gaussian Random Fields (GRF)**

- 1. Bestimmen der resels (**res**olution **el**ement**s**) im Bild
- 2. Berechnen der erwarteten *Euler Charakteristik* (EC) bei verschiedenen **Schwellwerten**

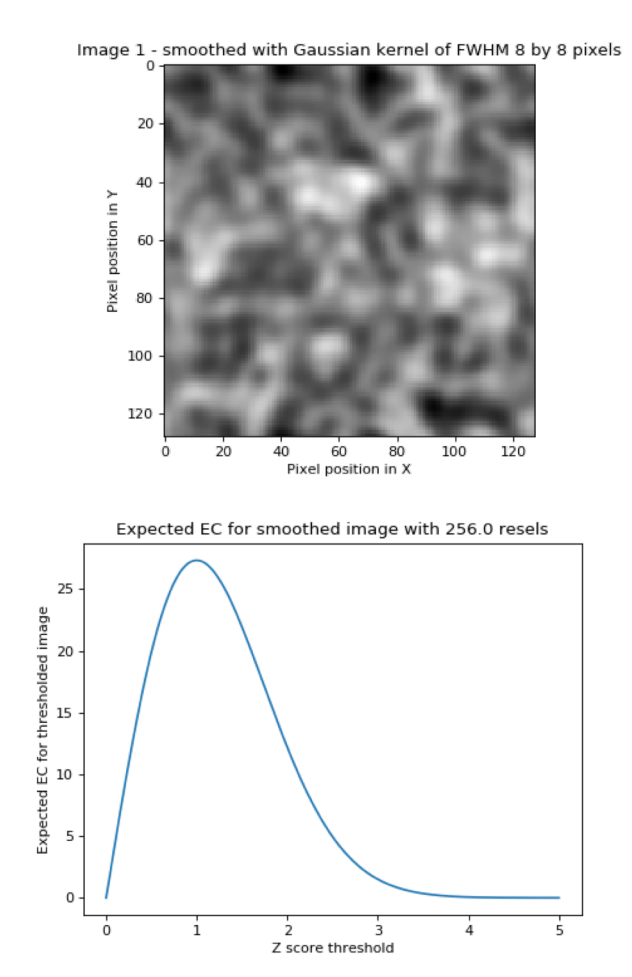

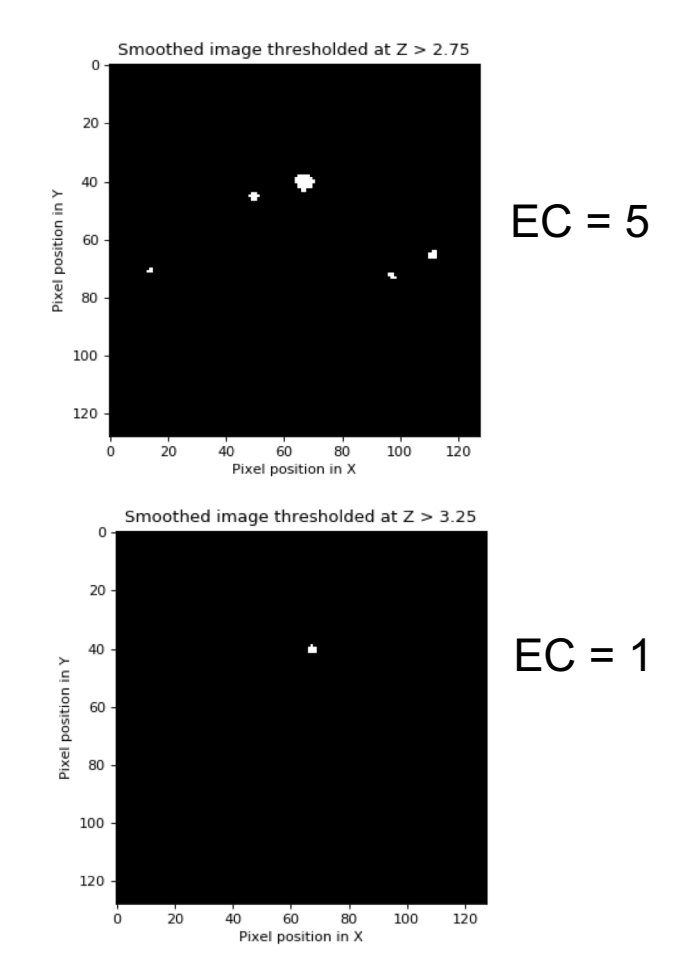

## **Theorie der Gaussian Random Fields (GRF)**

- 1. Bestimmen der resels (**res**olution **el**ement**s**) im Bild
- 2. Berechnen der erwarteten *Euler Charakteristik* (EC) bei verschiedenen **Schwellwerten**
- 3. Diese erwarteten ECs kann genutzt werden, um den korrigierten Schwellwert für die Kontrolle von false positives zu berechnen.

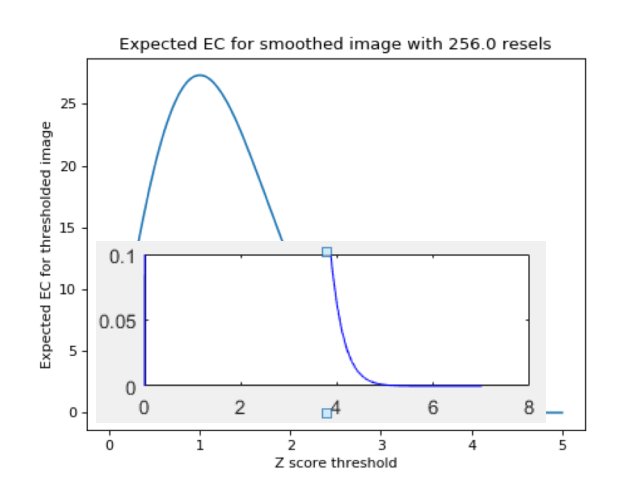

Wenn x = Z-Schwelle für einen erwarteten EC von 0.05 = 4.05, dann können wir bei dieser Schwelle erwarten, dass alle Aktivierungen, die übrig bleiben, nur mit einer Wahrscheinlichkeit von ≤ 0.05 durch Zufall entstanden sind.

Achtung! Ausreichend Glätte vorausgesetzt/benötigt: Daumenregel:

FWHM smoothness ≈ 3-4 Voxelgröße

FWHM = 6.0 5.9 5.4 mm mm mm; 4.0 3.9 3.6 { voxels} Volume: 1072143 = 317672 voxels = 5213.4 resels

## **Korrektur für multiple Vergleiche in SPM**

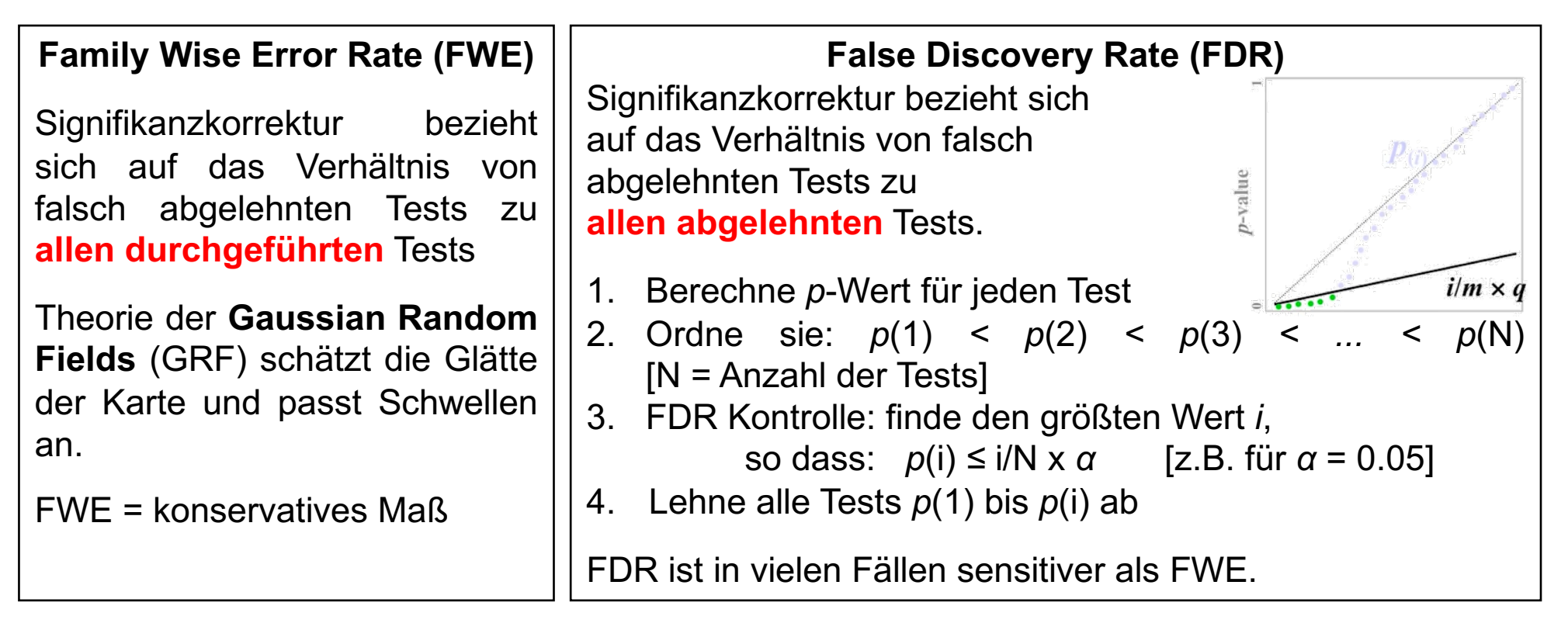

 $FWE = p(V \geq 1)$ 

$$
\text{FDR} = \text{E}(\frac{V}{R})
$$

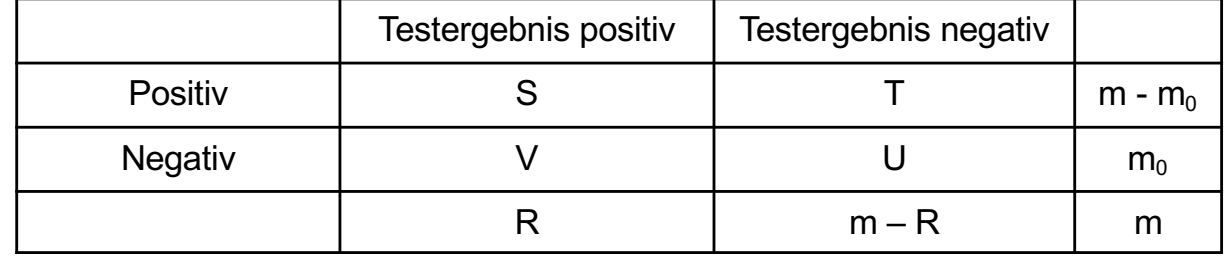

## **Korrektur für multiple Vergleiche in SPM**

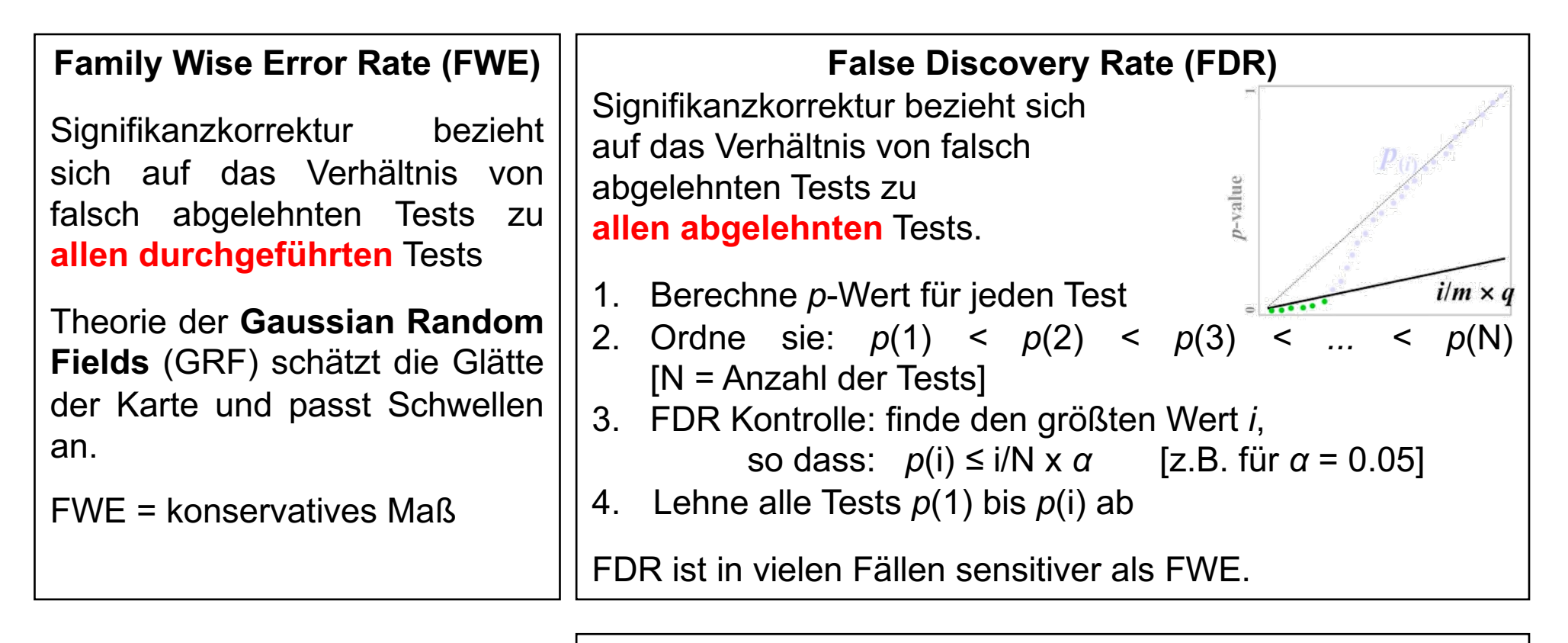

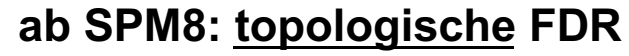

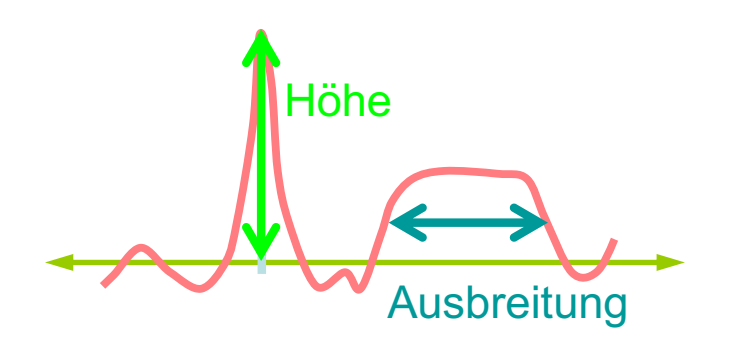

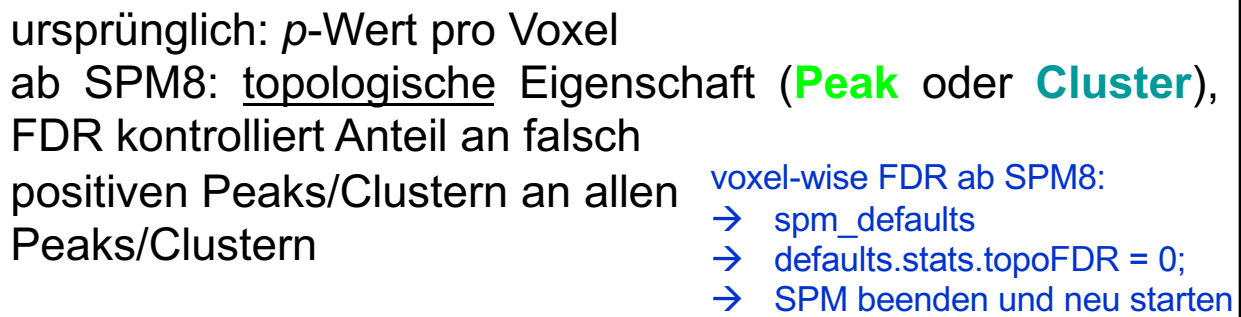

### **Korrektur für multiple Vergleiche in SPM**

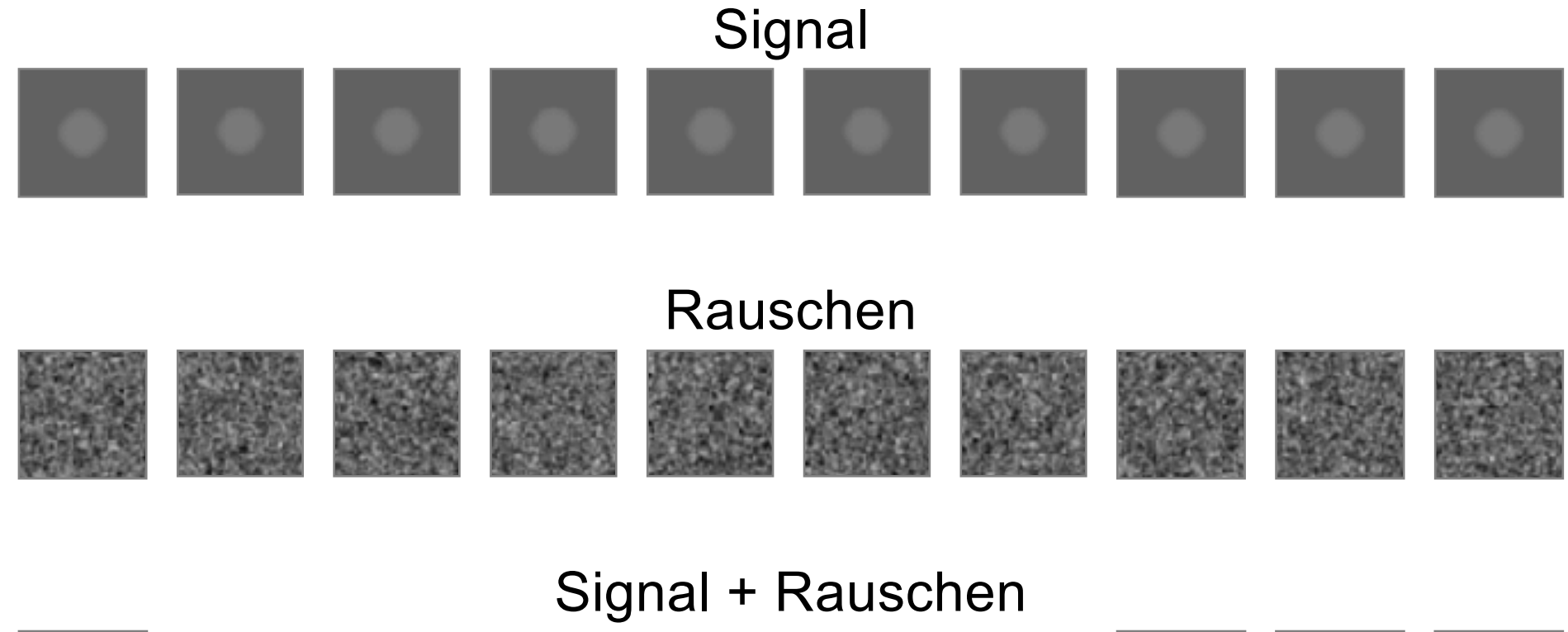

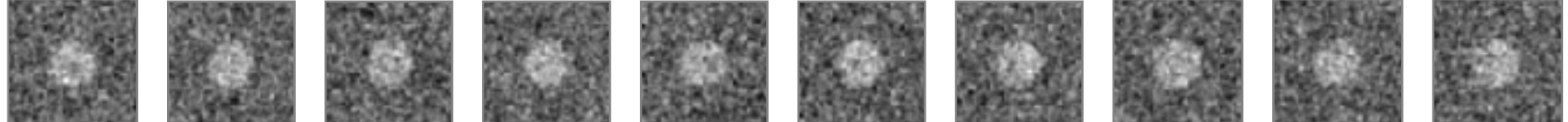

## **Korrektur für multiple Vergleiche in SPM: FWE versus FDR**

### **unkorrigiertes** *p*

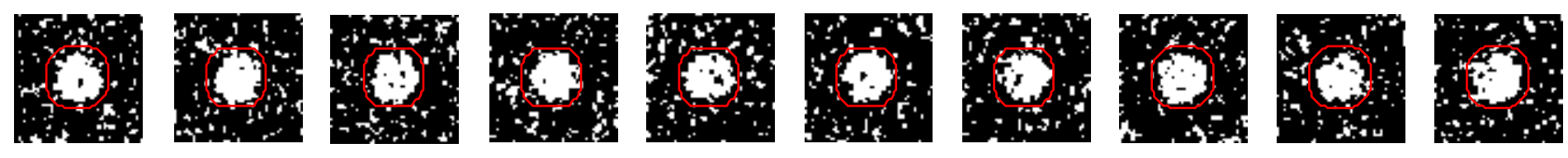

≈ 10% von allen Pixeln = falsch positiv

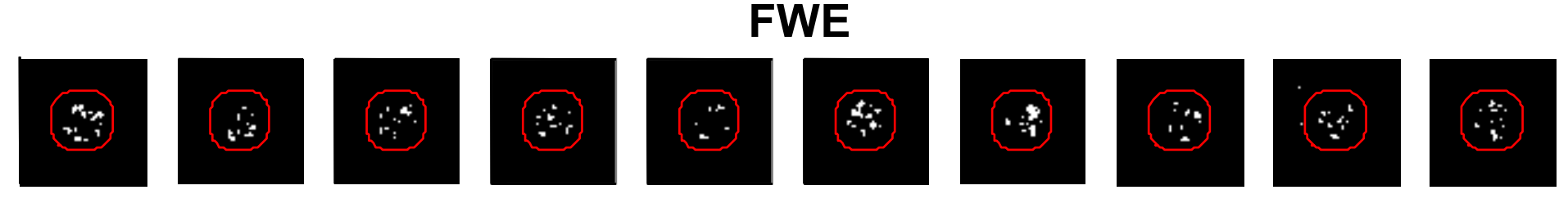

10% aller Ergebnisse enthalten ein false positive

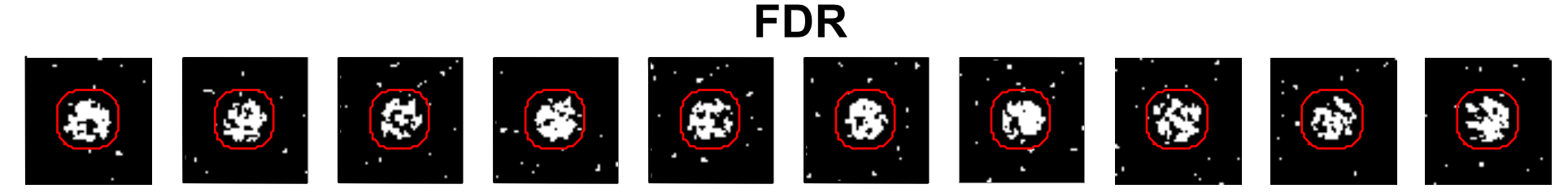

10% von aktivierten Pixeln ("Positiven") = false positive

## **"result table"**

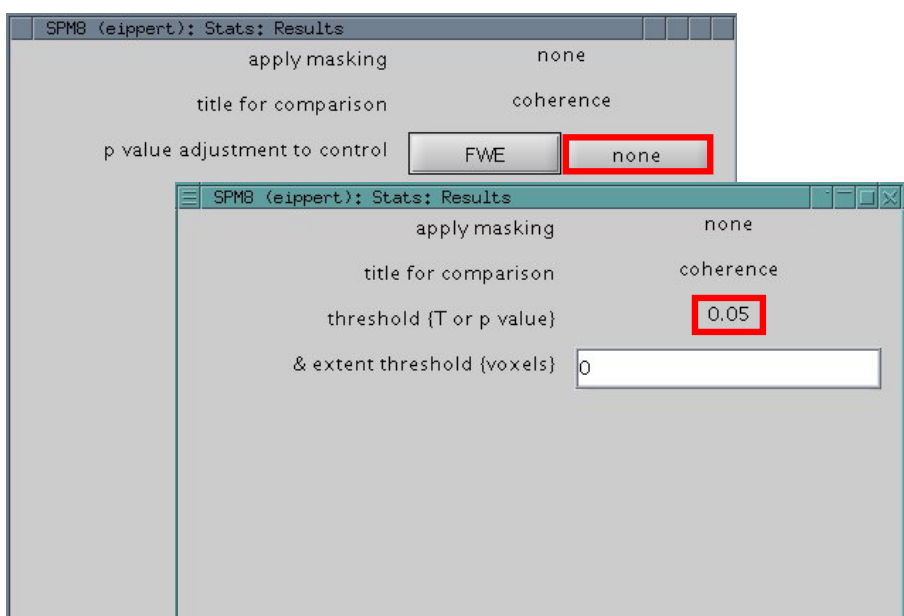

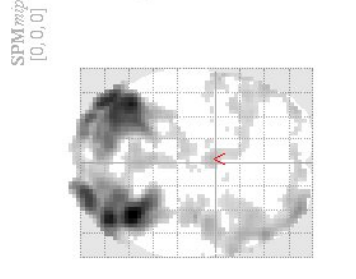

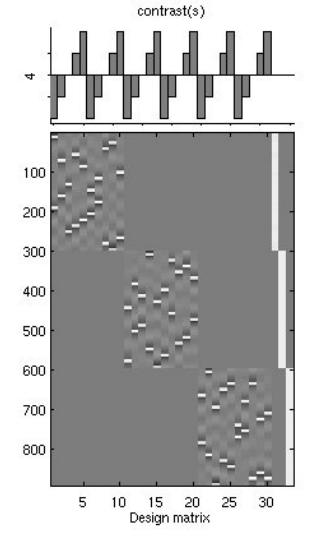

**SPMresults:** /data\_spm2006/Vp1/ana<br>Height threshold T = 1.646709 {p<0.05 (unc.)}<br>Extent threshold K = 0 voxels

Statistics: purchase adjusted for easieh values

**Set level**: Wahrscheinlichkeit für ein zusammengehöriges Set von Clusten

**Cluster level**: Wahrscheinlichkeit für ein zusammengehöriges Set von Voxeln

**Peak level**: Wahrscheinlichkeit für jeden einzelnen, spezifischen Peak

 $\rightarrow$  die Levels sind verknüpft: es gibt ein Set mit *c* Clustern, mit *k* Voxeln, ueber einer Schwelle *u*

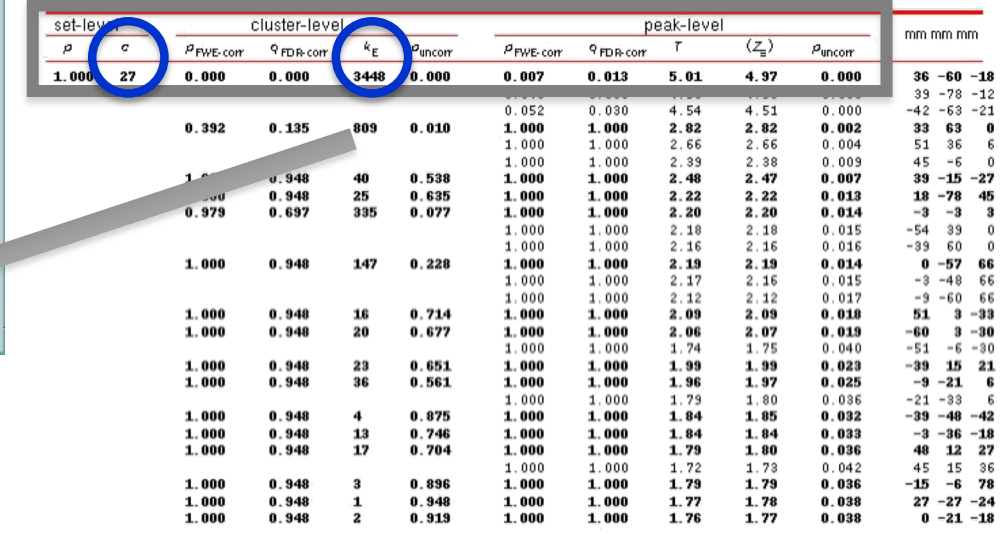

coherence

 $SPM(T_{822})$ 

### table shows 3 local maxima more than 8.0mm again

Height threshold: T = 1.65, p = 0.049 (1.000) Extent threshold:  $k = 0$  voxels,  $p = 1.000$  (1.000) Expected voxels per cluster, <k> = 108.822 Expected number of clusters, <c> = 49.81 FWEp: 4.554, FDRp: 4.543, FWEc: 3448, FDRc: 3448

Degrees of freedom = [1.0, 822.0] FWHM = 16.4 16.0 11.6 mm mm mm; 5.5 5.3 3.9 {voxels} Volume: 1745253 = 64639 voxels = 517.3 resels Voxel size: 3.0 3.0 3.0 mm mm mm; (resel = 112.50 voxels) Page 1.

### **Peak level: Unkorrigierte** *p***-Werte**

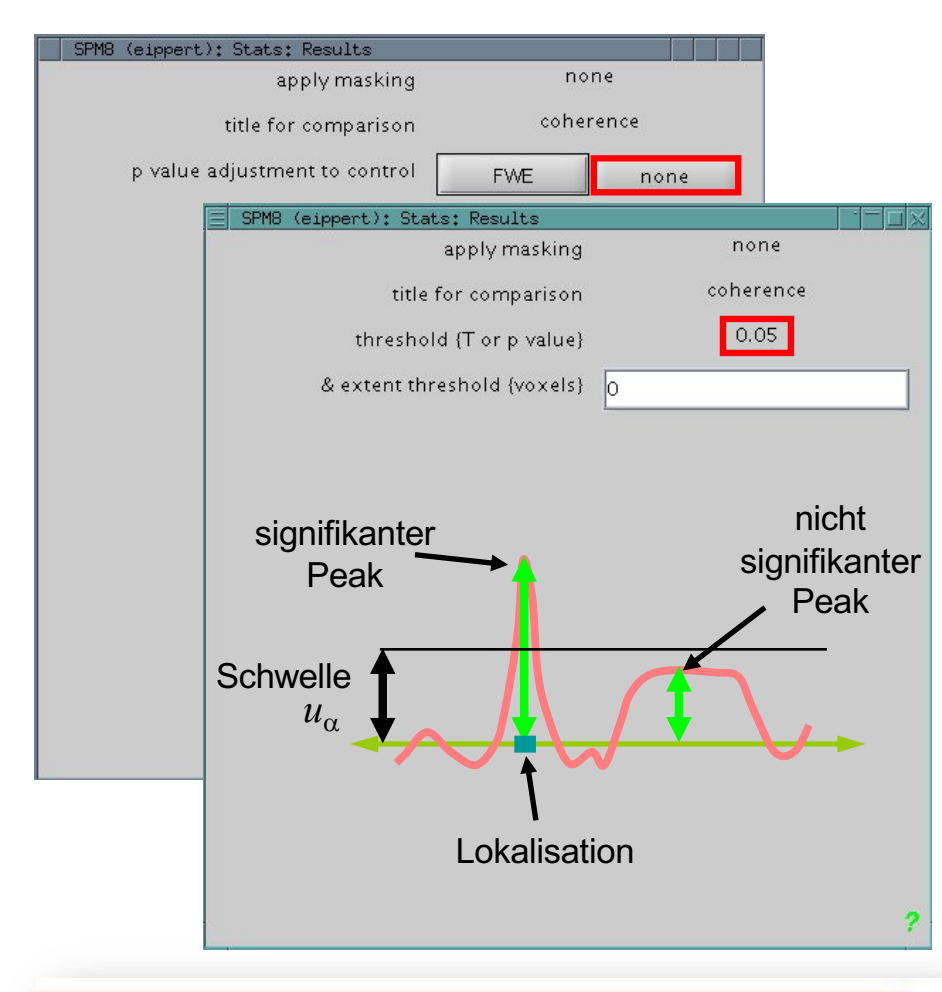

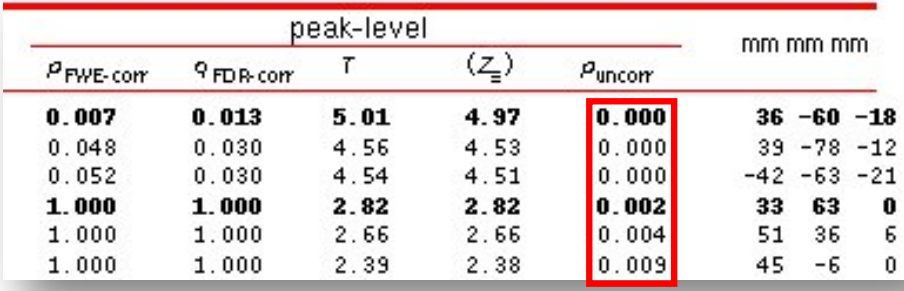

### coherence

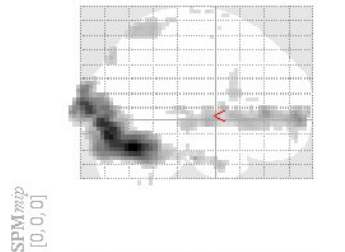

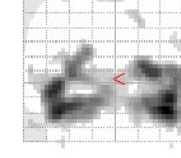

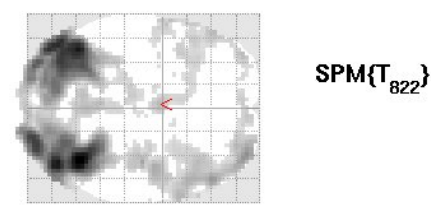

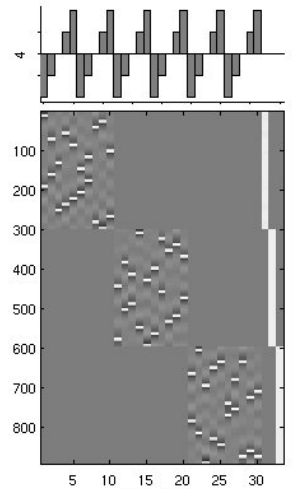

contrast(s)

SPMresults: /data\_spm2006/Vp1/ana<br>Height threshold T = 1.646709 {p<0.05 (unc.)}<br>Extent threshold K = 0 voxels

### 10 15 20 25 30<br>Design matrix Statistics: p-values adjusted for search volume set-level peak-level cluster-leve mm mm mm  $\rho_{\text{uncorr}}$  $\rho$ <sub>FWE-con</sub> 9 FD B-com  $\tau$  $\rho_{\rm uncorr}$  $\rho$ <sub>FWE-con</sub>  $k_E$ 9 FDR-cor  $27$  $0.007$  $0.013$  $5.01$  $0.000$  $36 - 60 - 18$  $1.000$  $0.000$  $0.000$ 3448  $0.000$  $0.048$  $0.030$ .53  $0.000$  $39 - 78 - 12$  $0.052$  $0.030$  $4.51$  $0.000$  $-42 - 63 - 21$  $0.392$  $0.135$ 805  $0.010$  $1.000$  $.82$  $2.82$  $0.002$ 33 63 0  $1.000$ 2.66 2.66  $0.004$ 51 36  $2.39$  $2.38$  $0.009$  $45 - 6$  $001$ 1.000  $0.948$ 40 0.538  $1.000$  $2.48$  $2.47$  $0.007$  $39 - 15 - 27$  $\frac{25}{335}$  $1.000$  $0.948$  $0.635$  $1.000$  $2.22$  $2.22$  $0.013$  $18 - 78$  45 0.697 0.979  $1.000$  $1.000$  $2.20$  $2.20$  $0.014$  $-3$   $-3$  3  $1.000$ 1.000  $2.18$  $2.18$  $0.015$  $-54$ 39  $1.000$  $1.000$  $2.16$  $2.16$  $0.016$  $-39$  60 1.000  $0.228$  $1.000$  $1.000$  $2.19$  $2.19$  $0.014$  $0 - 5766$  $0.94$ 1.000 1.000  $2.17$  $2.16$  $0.015$  $-3 -48$  66  $1.000$ 1.000  $2.12$  $2.12$  $0.017$  $-9 - 60 66$  $448$ 16  $0.714$  $1.000$  $1.000$  $2.09$  $2.09$  $0.018$  $51$  3 -33  $0.948$  ${\bf 20}$  $0.677$  $1.000$  $1.000$ 2.06  $2.07$  $0.019$  $-60$  3  $-30$ 1.000 1.000  $1.74$ 1.75  $0.040$  $-51 - 6 - 30$  $1.000$  $0.94$  $23$  $0.651$  $1.000$  $1.000$ 1.99  $1.99$  $0.023$  $-39$  15 21  $0.948$  $36$  $0.561$  $1.000$  $1.000$  $1.96$ 1.97  $0.025$  $-9 - 21$  6 1.000  $1.000$  $1.000$  $1.79$  $0.036$  $-21 - 33$ 1.80 1,000  $0.948$  $\overline{4}$  $0.875$  $1.000$  $1.000$ 1.84 1.85  $0.032$  $-39 -48 -42$  $0.948$ 13  $1.000$ 1.84  $0.033$  $-3 - 36 - 18$  $1.000$ 0.746  $1.000$ 1.84  $945$  $\overline{17}$  $0.704$  $1.000$ 1.000 1.79  $0.036$ 48 12 27 1,000 1.80  $1.000$  $1.000$  $1.72$ 1.73  $0.042$ 45 15 36  $1.000$ 1.79 1.79  $0.036$  $-15 -6$  78 1.000  $0.941$  $0.896$ 1.000 1.000  $0.948$  $0.948$  $1.000$  $1.000$ 1.77 1.78  $0.038$  $27 - 27 - 24$  $\mathbf{1}$ 1.000  $0.948$  $\overline{2}$  $0.919$ 1.000 1.76 1.77  $0.038$ 1.000  $0 - 21 - 18$

### table shows 3 local maxima more than 8.0mm apart

Height threshold: T = 1.65, p = 0.049 (1.000) Extent threshold:  $k = 0$  voxels,  $p = 1.000$  (1.000) Expected voxels per cluster,  $\langle k \rangle$  = 108.822 Expected number of clusters, <c> = 49.81<br>Expected number of clusters, <c> = 49.81<br>EWEp: 4.554, FDRp: 4.543, FWEc: 3448, FDRc: 3448

Degrees of freedom = [1.0, 822.0] FWHM = 16.4 16.0 11.6 mm mm mm; 5.5 5.3 3.9 {voxels} Volume: 1745253 = 64639 voxels = 517.3 resels Voxel size: 3.0 3.0 3.0 mm mm mm; (resel = 112.50 voxels) Page 1

### **Peak level: FWE Korrektur**

 $SPM$ *mip* $[0, 0, 0]$ 

### SPM8 (eippert): Stats: Results apply masking none coherence title for comparison p value adjustment to control FWE none SPM8 (eippert): Stats: Results apply masking none coherence title for comparison  $0.05$ p value (FWE) & extent threshold {voxels}  $\sqrt{0}$

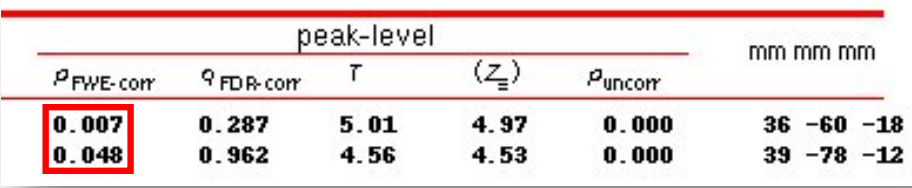

### coherence

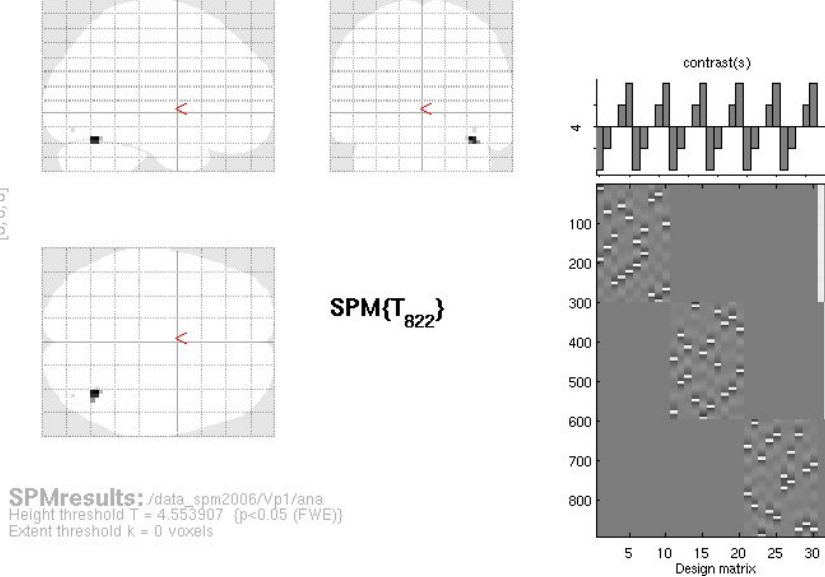

### Statistics: p-values adjusted for search volume

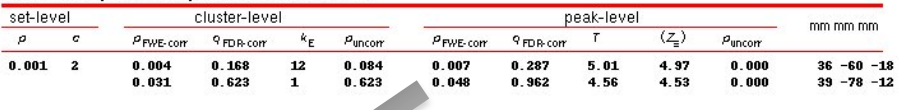

Whole-brain FWE Korrektur ist ein sehr konservatives und nicht sehr sensitives Verfahren.

table shows 3 local maxima more than 8.0mm apart

Height threshold: T = 4.55, p = 0.000 (0.050) Extent threshold:  $k = 0$  voxels,  $p = 1.000(0.050)$ Expected voxels per cluster, <k> = 4.092 Expected number of clusters,  $\langle c \rangle = 0.05$ FWEp: 4.554, FDRp: Inf, FWEc: 1, FDRc: Inf

Degrees of freedom = [1.0, 822.0] FWHM = 16.4 16.0 11.6 mm mm mm; 5.5 5.3 3.9 {voxels} Volume: 1745253 = 64639 voxels = 517.3 resels Voxel size: 3.0 3.0 3.0 mm mm mm; (resel = 112.50 voxels)

### **Peak level: FDR Korrektur**

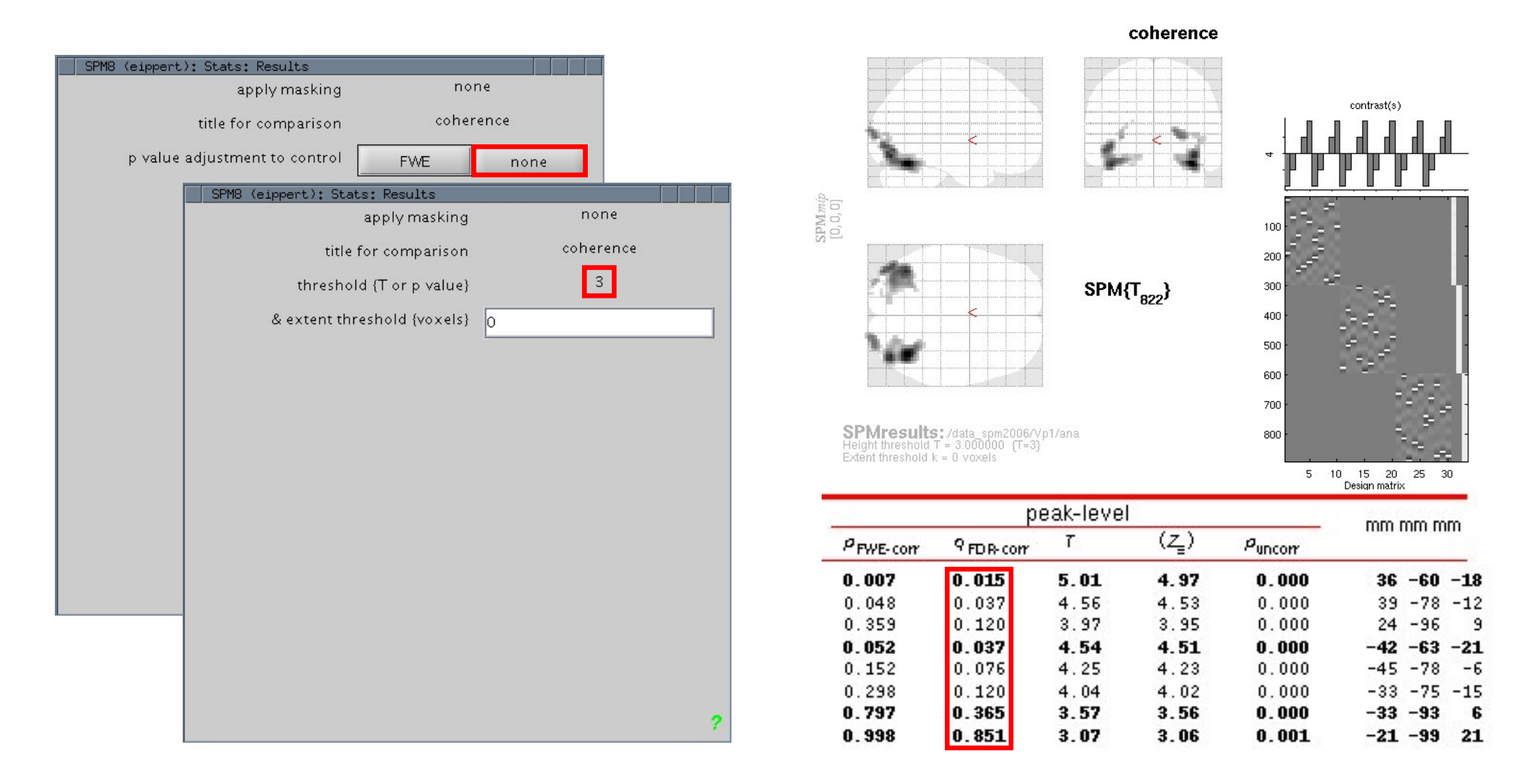

- Abhängigkeit von "feature-inducing threshold"
- Wird vom Benutzer gesetzt (z.B. "none" und  $T = 3$ )

## **Cluster Level**

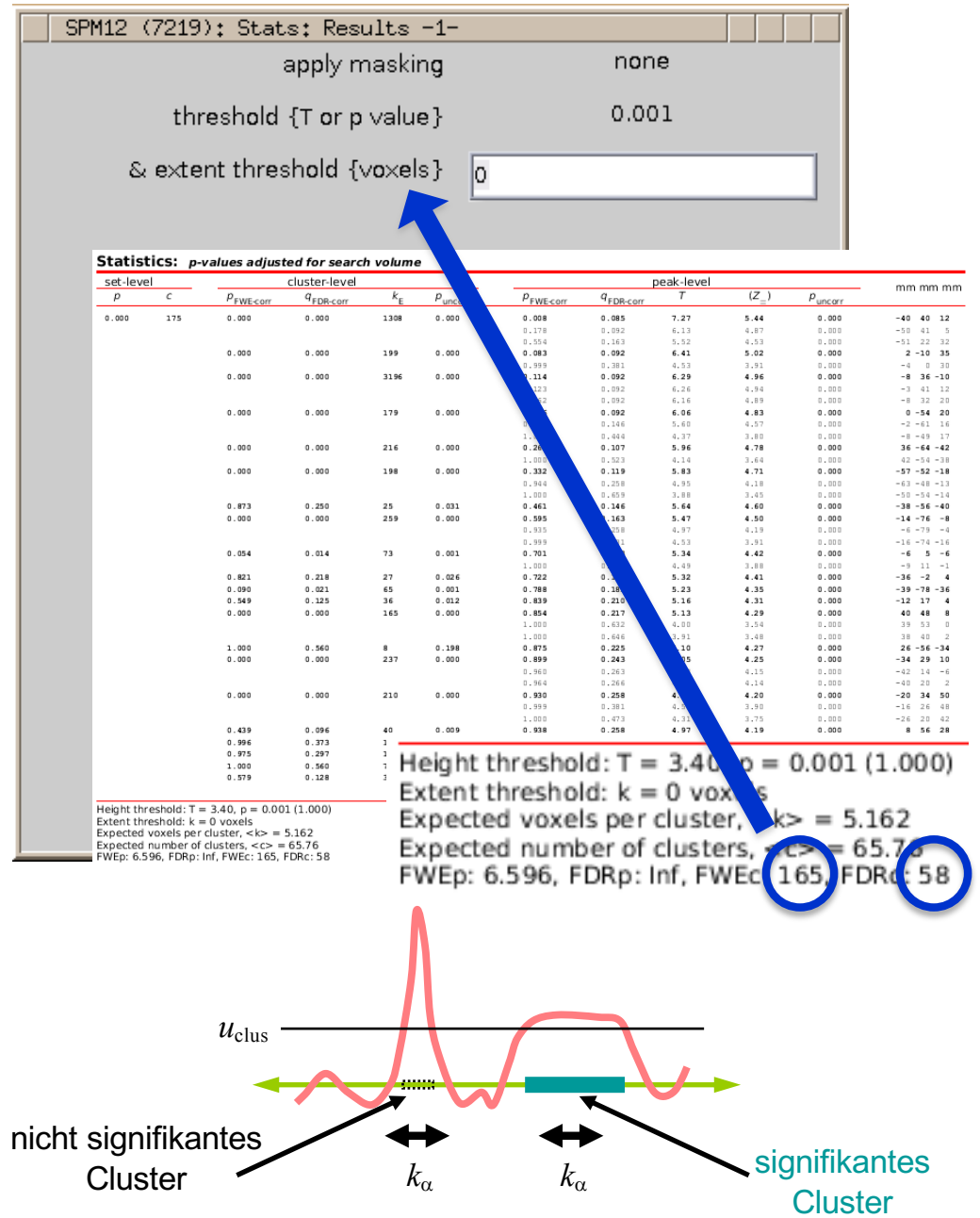

Zwei Schritte:

- 1. Definiere Cluster über durch eine willkürliche Schwelle *u<sub>clus</sub>*
- 2. Erhalte Cluster, die größer sind als α-Level Schwelle *k*<sup>α</sup>

siehe auch:

cp\_cluster\_Pthresh.m

cluster\_level\_thresholded\_map.m

## **Small Volume Correction**

### Wann?

- 1. A-priori Hypothese in Bezug auf eine Region
- 2. Einschränkung des Suchvolumens auf einen bestimmten Bereich des Bildes (VOI: **V**olume **O**f **I**nterest)
- 3. Anzahl der durchgeführten Tests, für die korrigiert werden muss, verringert sich  $\rightarrow$  höhere Sensitivität

### Wie?

- 1. Kugel um Mittelpunktkoordinaten aus veröffentlichten Studien (Radius entsprechend der gesuchten Struktur, d.h. Volumen der Zielstruktur approximieren)
- 2. anatomisch (Brodman-Areal, Harvard-Oxford Probability-Masks, Jülich-Masken, …)
- 3. funktionell (anderes Experiment, Localizer-Task, ALE-Metaanalysen-Karte, ww.neurosynth.org)

## **Small Volume Correction: Möglichkeiten**

- 1. Sphere um Koordinaten, die von der eigenen Studie unabhängig sind (z.B. aus früheren Studien oder Meta-Analysen)
- 2. Sphere um Koordinaten, die zwar aus der eigenen Studie kommen, aber aus einem orthogonalen Kontrast (z.B. aus einem Haupteffekt, wenn die Interaktion getestet wird)
- 3. Funktionelle Masken (z.B. aus einem vorgeschalteten "functional localizer" Experiment)
- 4. Anatomische Masken (z.B. selbstgezeichnet, Brodmann Areale, bestimmte Gyri oder subkortikale Strukturen, zytoarchitektonische Wahrscheinlichkeitskarten [Programme: z.B. AAL, Anatomy, WFU Pick Atlas])

### **Sphere um Koordinaten Anatomische Maske**

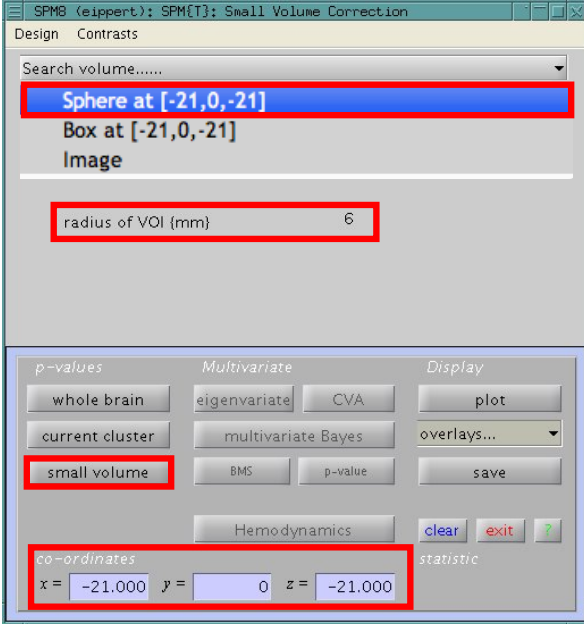

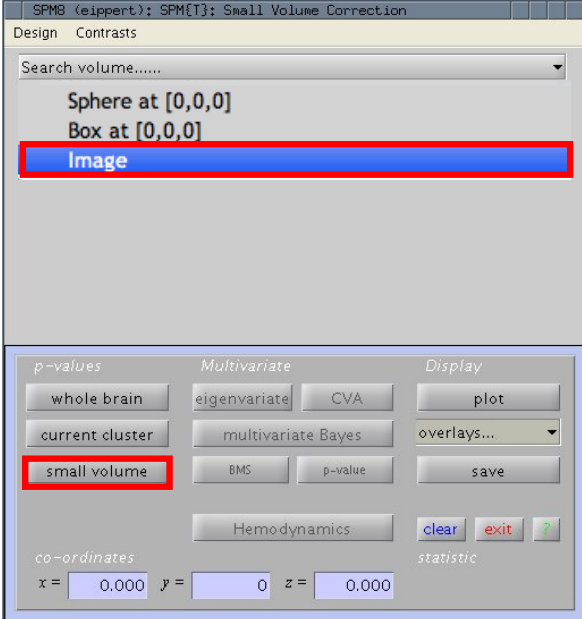

## **1. Teil: Zusammenfassung**

- 1. Univariate fMRT Analysen führen tausende von Tests gegen eine globale Nullhypothese durch.
- 2. Multiple Tests führen zu einer drastischen Erhöhung der Irrtumswahrscheinlichkeit.
- **3. Bonferroni-Korrektur** korrigiert die Irrtumswahrscheinlichkeit für die Familie aller Tests in Abhängigkeit von der Anzahl der Tests, so dass *p* < 0.05.
- 4. Bonferroni-Korrektur ist nur für unabhängige Tests angemessen und daher für fMRT Daten zu konservativ (Abhängigkeitsstruktur der Voxel).
- 5. SPM beinhaltet zwei Korrekturmöglichkeiten: i) Kontrolle der **Family Wise Error Rate** über Gaussian Random Fields und ii) Kontrolle der **False Discovery Rate***.*
- 6. Weitere Möglichkeit ist bei regionalen Hypothesen eine Einschränkung des Suchvolumens (**Small Volume Correction**) auf a-priori definierte Regionen.

# **2. Teil: Effekte mehrerer Kontraste**

## **Inklusive Maskierung**

**A inklusiv maskiert mit B**: Welche Aktivierungen überleben eine Schwelle von *p* < *α*<sup>i</sup> in Kontrast A, die eine Schwelle von *p* < α<sub>ii</sub> in Kontrast B überleben

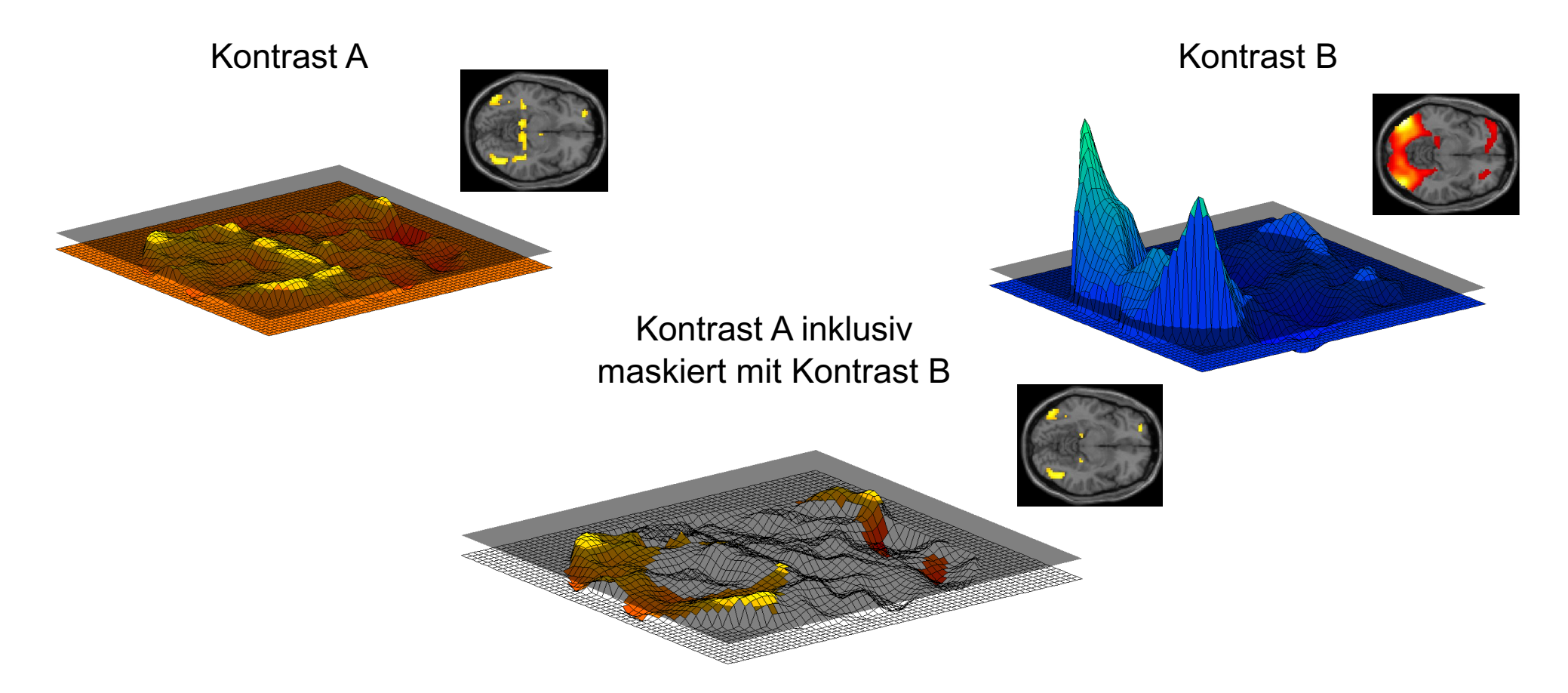

**Achtung**: Inklusive Maskierung ist **kein statistischer Test** und ist nicht äquivalent zu Konjunktionstests.

## **Exklusive Maskierung**

**A** exklusiv maskiert mit B: Welche Aktivierungen überleben eine Schwelle von *p* < α<sub>i</sub> in Kontrast A, die eine Schwelle von  $p < \alpha_{ii}$  in Kontrast B nicht überleben

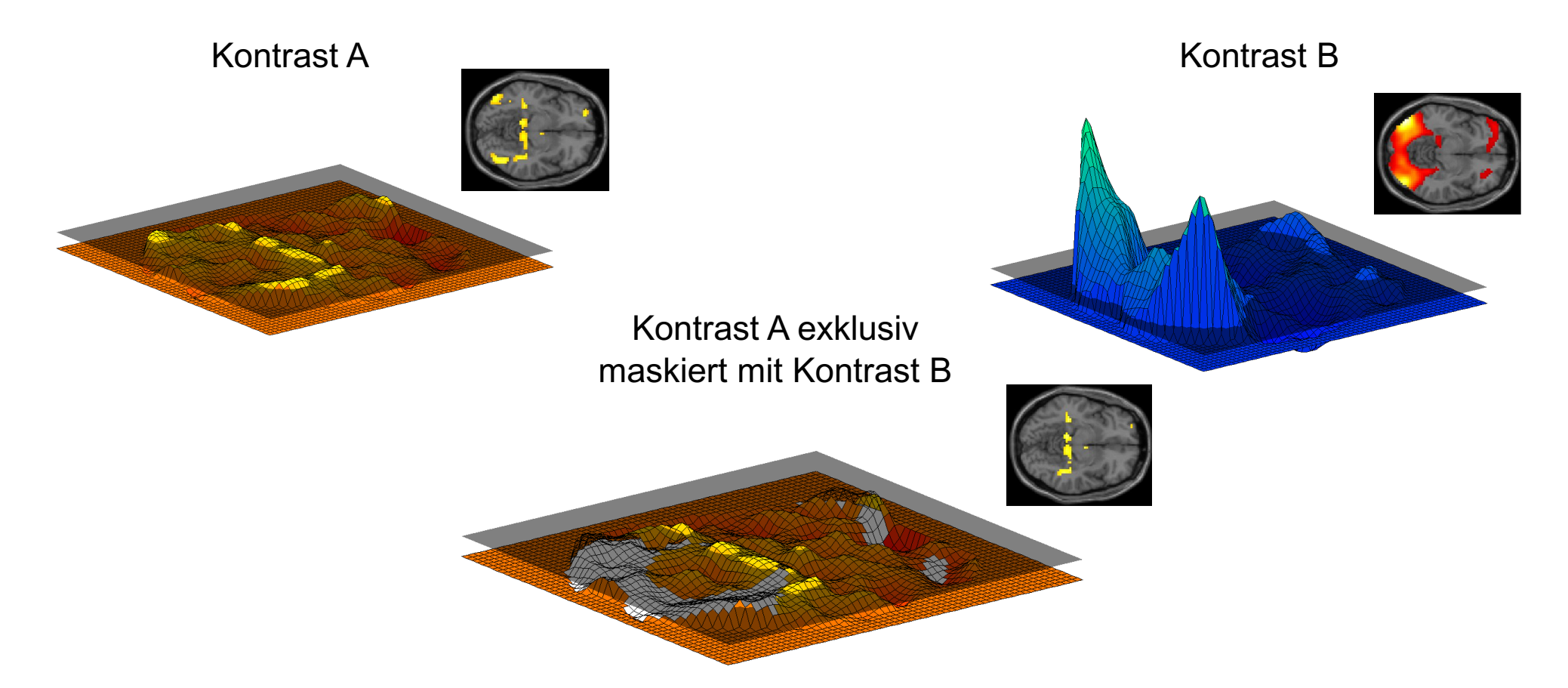

**Achtung**: Exklusive Maskierung ist **kein statistischer Test** und bedeutet nicht, dass in Voxel XYZ i) Kontrast A signifikant stärker aktiviert als Kontrast B oder ii) Kontrast B überhaupt nicht aktiviert.

# **Konjunktion**

Konjunktionsanalysen werden benutzt, um Gemeinsamkeiten verschiedener Kontraste zu ermitteln.

Konjunktionskarte besteht in jedem Voxel aus dem kleinsten t-Wert der ausgewählten Kontraste in diesem Voxel è *minimum t-statistic*

- großer Wert in allen Karten  $\rightarrow$  großer Wert in Konjunktionskarte
- kleiner Wert in mindestens einer Karte  $\rightarrow$  kleiner Wert in Konjunktionskarte

**Ausgangskarten Konjunktionskarte**

(Minimumkarte der Ausgangskarten)

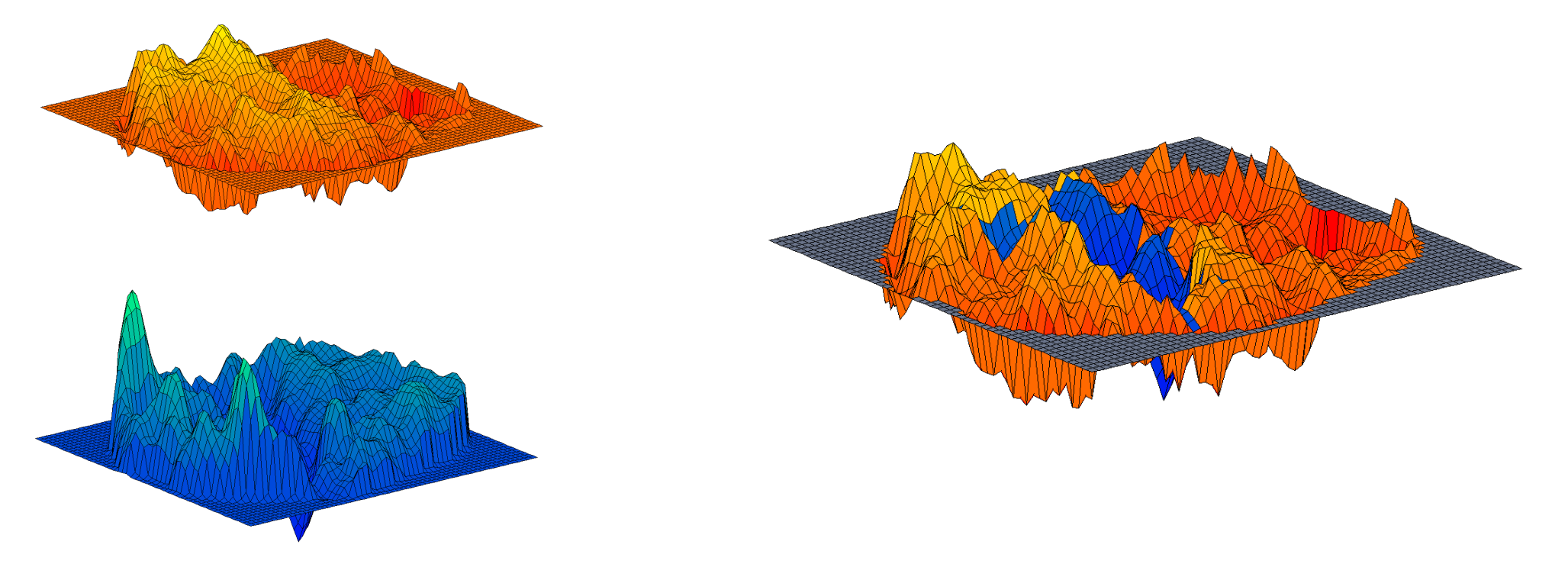

# **Konjunktion**

### **3 verschiedene Arten der Konjunktion in SPM**

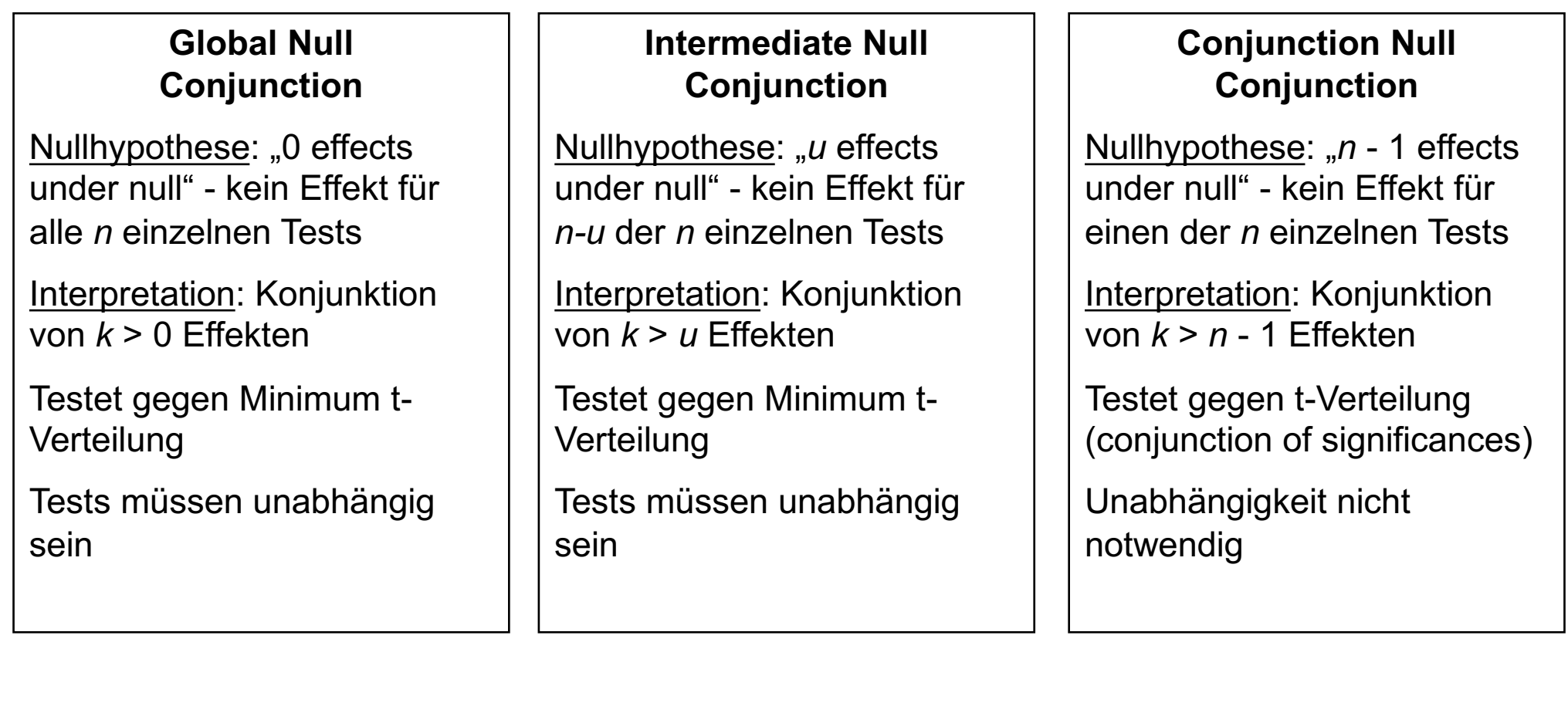

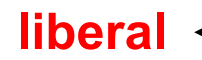

**liberal konservativ**

## **Konjunktion**

contrast(s)

Design matrix

parameter estimability

one" when finished.

 $\mathbf{r}$ 

 $\overline{u}$  $\infty$ 

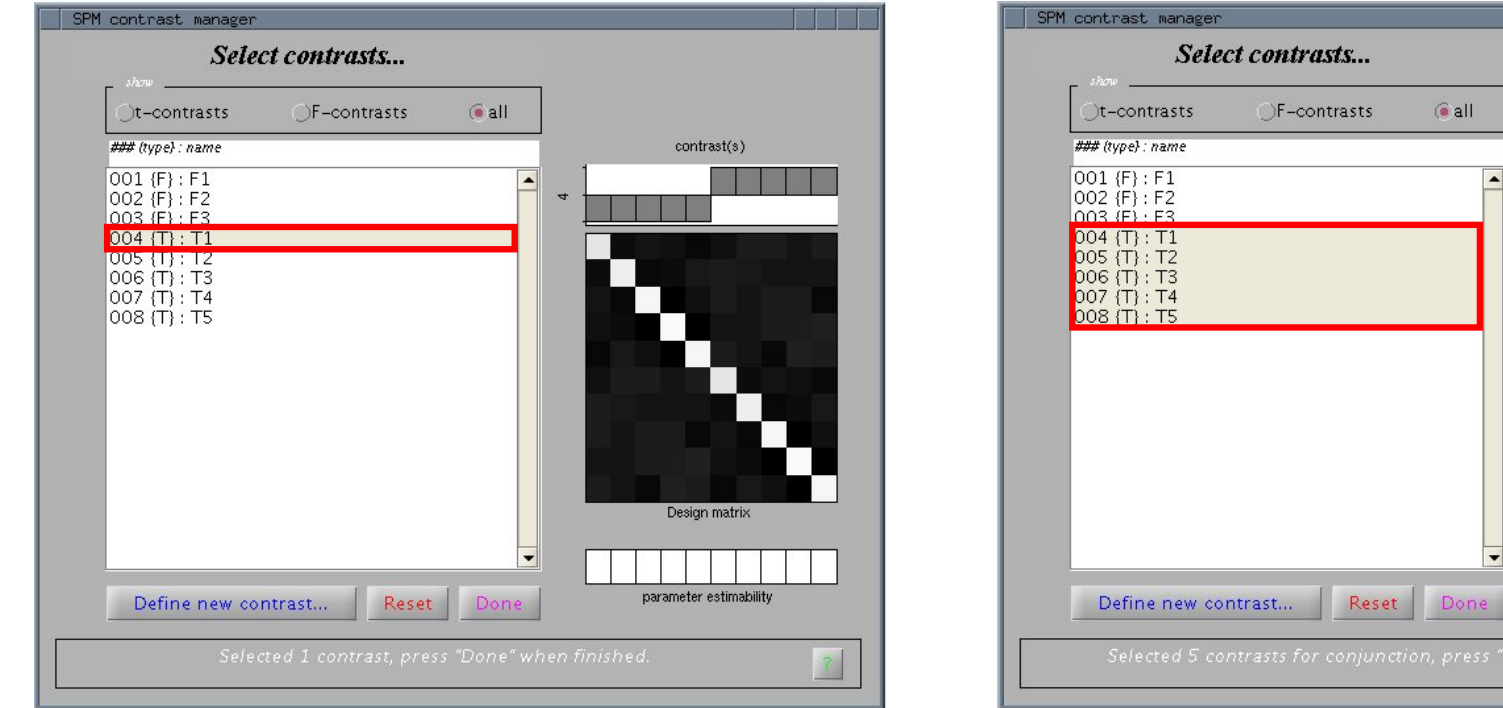

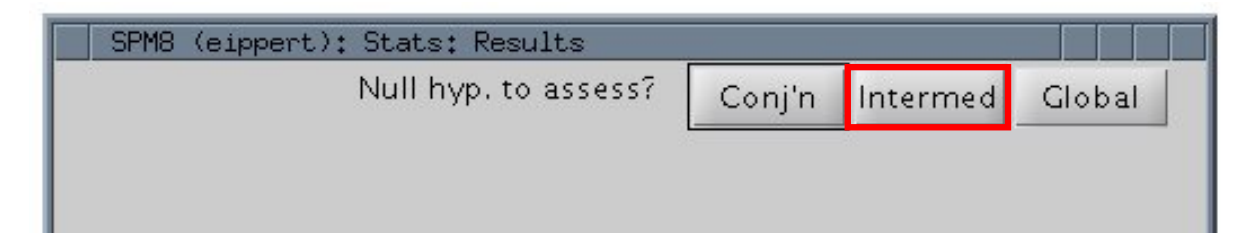

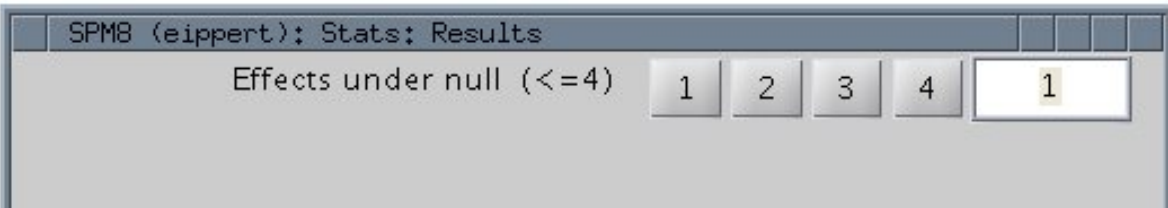

# **2. Teil: Zusammenfassung**

- 1. Maskierungs- und Konjunktionsanalysen betrachten Effekte, die mit einem einzelnen Kontrast nicht untersucht werden können.
- 2. Maskierungsverfahren (exklusiv, inklusiv) sind keine statistischen Tests, sondern nur Visualisierungshilfen.
- 3. Konjunktionsanalysen basieren auf einer Minimum *t*-Karte, die sich aus den in die Konjunktion eingehen Kontrasten ergibt.
- 4. Konjunktionsanalysen in SPM (Global, Intermediate, Conjunction) haben unterschiedliche Nullhypothesen

=> Interpretation der Ergebnisse unterschiedlich.

• Global Null Konjunktion ist am liberalsten, Conjunction Null Konjunktion ist am konservativsten.

# **Literatur**

### **Multiple Vergleiche**

• Einführung: Brett et al., 2007 (SPM-Buch [siehe unten], Kapitel 14 & 17), https://matthew-brett.github.io/teaching/

### • FWE:

Nichols & Hayasaka, 2003: Controlling the familywise error rate in functional neuroimaging (Statistical Methods in Medical Research)

Flandin & Friston, 2017: Analysis of Family-Wise Error Rates in Statistical Parametric Mapping Using Random Field Theory (Human Brain Mapping)

### • FDR:

Benjamini & Hochberg, 1995: Controlling the False Discovery Rate (Journal of the Royal Statistical Society)

Chumbley et al., 2010: Topological FDR for neuroimaging (NeuroImage)

### • Cluster level:

Woo, et al., 2014: Cluster-extent based thresholding in fMRI analyses: Pitfalls and recommendations (NeuroImage)

Eklund et al., 2016: Cluster failure Why fMRI inferences for spatial extend have inflated falsepositive rates (PNAS)

- $\Rightarrow$  Buch: Statistical Parametric Mapping (Friston, 2007, Academic Press)
- $\Rightarrow$  Buch: Human Brain Function (https://www.fil.ion.ucl.ac.uk/spm/doc/books/hbf2/)
- $\Rightarrow$  http://mindhive.mit.edu/book/export/html/90
- $\Rightarrow$  http://blogs.warwick.ac.uk/nichols/entry/fwhm resel details/
- $\Rightarrow$  http://lsr-wiki-01.mrc-cbu.cam.ac.uk/imaging/PrinciplesRandomFields

### **Konjunktion**

- Price & Friston, 1997, Neurolmage
- Friston et al., 1999a, 1999b, NeuroImage
- Nichols et al., 2005, NeuroImage, Friston et al., 2005 NeuroImage